## **Traditional** <u>Multitasking Using</u> **Mainframe 'C'**

Don PoitrasSAS/C Development SAS Institutesasdtp@sas.com

Share 1998 Winter Technical ConferenceSession 5957

\*Permission is granted to SHARE Inc. to copy, reproduce or republish this document in whole or in part for SHARE activities only.

- Multi-tasking on MVS
- SAS/C Multi-tasking features
- Event-driven programming
- Sample program
- Pitfalls to avoid

#### Multi-taskin g on **MVS**

■ Multi-threading vs. Multi-tasking ■ Assembler macros and control blocks ■ Serialization and reentrant coding

## Multi-threading vs. Multi-taskin g

## Multi-threading Mu

- CICS and Windows 3.1
- ■ All threads share heap, stack and PSW.
- "Cooperative" multitasking. One task can halt entireprogram.

### lti-tasking

- MVS, Win/NT and OS/2
- Each task has it's own PSW, stack and ability to get private heap.
- "Preemptive" multitasking. The OS gives each task a time slice. In multiprocessing, each task could be running simultaneously.

## **Assembler macros and** control blocks

- Macros
	- ◆ ATTACH/DETACH start/stop a subtask
	- ◆ WAIT/POST wait for, or signal an event
	- ◆ ENQ/DEQ reserve or release a resource
- Control blocks
	- ◆ ASCB Address Space Control Block
	- ◆ TCB Task Control Block
	- ◆ RB Request Blocks
		- ✦ PRB Program Request Block
		- ✦ IRB Interrupt Request Block
		- ✦ SVRB SuperVisor Request Block for SVC routines

## **Serialization and reentrant** codin g

## ■ Using the CS and CDS instructions.

- ◆ Any global variable able to be updated by more than one subtask at the same time must be serially updated by some locking mechanism.
- The 'RENT' compiler option
	- ◆ All static and extern variables are  $\rule{1em}{0.15mm}$  rent by default.
	- ◆ A PRV (psuedo register vector) is allocated for each load module. The same module attachedtwice would get two PRV's; each subtask see's only it's own static and extern variables.
- Marking a load module RENT. One copy loaded per address space. Better performance if in LPA.

## **SAS/C Multi-taskin** SASIC Multi-tasking<br>Features **Features**

"Wrapper" functions

- ◆ ATTACH/DETACH
- $\blacklozenge$  ENQ/DEQ
- ◆ POST/WAIT (WAIT1 or WAITM)
- ◆ TPUT/TGET
- INDEP programs and the SPE Environment
	- ◆ STIMER/STIMERM

## Event-driven programming

■ Message passing

■ Message queueing

## A LIFO queue can be added to by multiple tasks and read by a single receiver by using the CS instruction.

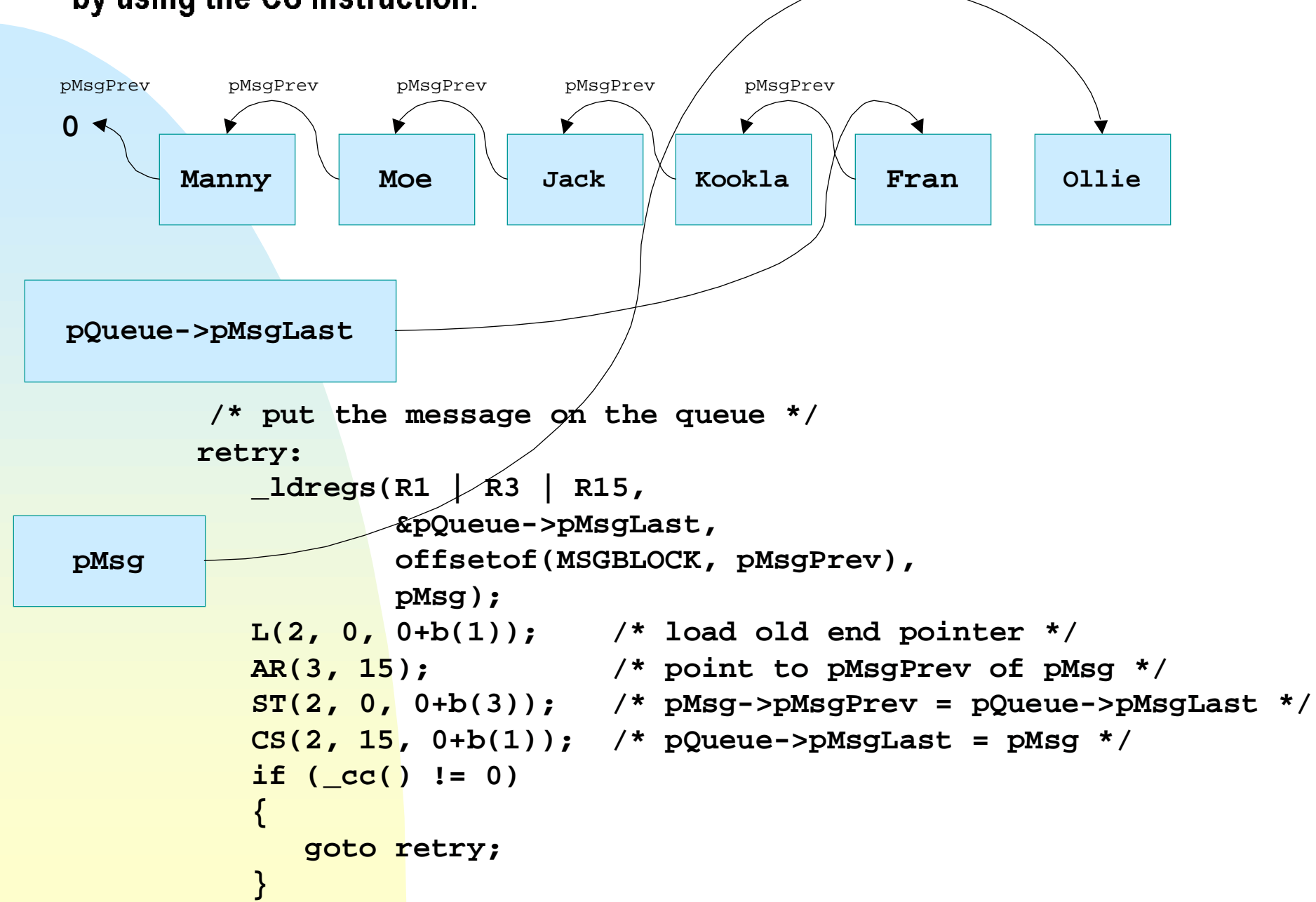

However, a FIFO queue is more useful. Create a doubly-linked list by following the LIFO chain to the first message on the queue, filling in the pMsgNext as you go.

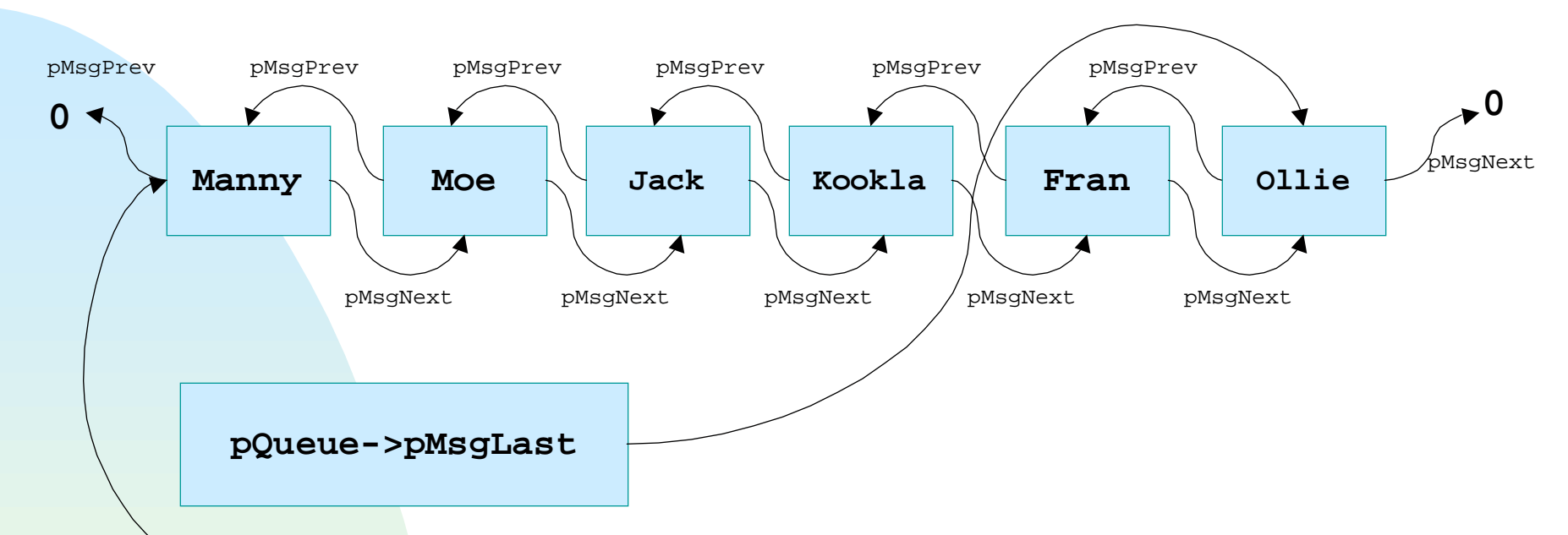

**pQueue->pMsgFirst**

When reading the queue, the messages can be taken off without using CS until the end of the original FIFO queue is reached. If no additiona messages have been added in the meantime, use  ${\mathsf C} \mathsf S$  to set the pQueue->pMsgLast pointer to 0. If pMsgLast has been changed, simply create a new FIFO chain and take off the new message.

# Sample SAS/C<br>multi-tasking program

This demo program illustrates some of the facilities available to application programmers to implement an event-driven multitasking application. Three generic sub-tasks and a special-use "timer" subtask are started and sent a few messages. After waiting for these messages to be processed, the main task then asks (politely) each of the subtasks to terminate. In the event that one or more subtasks does not respond within a reasonable period, they are shutdown forcibly.

In the following slides, we examine some details of the processing.

#### The "timer" subtask is started (attached.)

```
/*----------------------------------------------------------+
 | attach the timer subtask |
            +----------------------------------------------------------*/
iAttachRC = SubAttach(&pAnchor->stTimerTask, "SHRTIME");
if (iAttachRC != 0)
{
    printf("SubAttach of timer failed\n");
    exit(EXIT_FAILURE);
}
/*-------------------------------------------------------------------+
 | SubAttach() is used to attach a sub-task. |
+-------------------------------------------------------------------*/
static int SubAttach(PTASK pTask, PSZ pucModule) {
int rc;
    sprintf(pTask->stTaskArg.ucParm,"%08X =u", pTask);
    pTask->stTaskArg.sLen = 11;
    pTask->pstTaskArg = (void *) (0x80000000 |
                           (unsigned) &pTask->stTaskArg);
    rc = ATTACH(&pTask->pTaskTCB,
                  _Aep, pucModule,
                  _Aecb, &pTask->ulTaskEndECB,
                  _Aparam, &pTask->pstTaskArg,
                  _Aend);
    return (rc); }
                                                            All parms passed to a
                                                            subtask must not be
                                                            on the stack or
                                                            extern/static variables.
```
Messages are sent to the "timer" task and the generic tasks.

```
Note that the message is
                                                 copied, not passed to the
                                                 recipient.
   /*----------------------------------------------------------+
      | send a timer message to the first generic subtask |
                           +----------------------------------------------------------*/
    stMsg.uiMsg = TIMERREQ;
    time(&stTimerRequest.dWakeUpTime);
    stTimerRequest.dWakeUpTime += 5; /* send the timer
                                             message in 5 seconds */
    stTimerRequest.pTask = pAnchor->pSubTaskChain;
    memcpy(stMsg.ucData, &stTimerRequest, sizeof(TREQUEST));
    WriteQueue(&pAnchor->stTimerTask.stQueue,
                4+sizeof(TREQUEST), (PUCHAR) &stMsg);
    /*----------------------------------------------------------+
    | send a few messages to each generic subtask |
                         +----------------------------------------------------------*/
    pTask = pAnchor->pSubTaskChain;
   for (i=0; i < NUM TASKS; i++)
    {
    int j;
       for (j=0x100; j < 0x103; j++)
 {
           stMsg.uiMsg = j;
          WriteQueue(&pTask->stQueue,
                       4, (PUCHAR) &stMsg);
 }
       pTask = pTask->pNextTask;
 }
```
Limit the storage used by the subtask.

```
int _stack = 12288;
int _heap = 8192;
extern int stkabv = 1;
extern int stkrels = 1;
```
Limiting the size of global memory that all subtasks can access will reduce future headaches. Here, all globa memory is accessed by the pAnchor pointer.

```
typedef struct _ANCHOR
{
   UCHAR ucEye(|8|); /* eyecatcher - "ANCHOR " */
   PTASK pSubTaskChain;/* points to first subtask cb on chain*/
   QUEUE stMainQueue; /* message queue hdr for main task */
   TASK stTimerTask; /* Timer subtask info */
   ULONG ulSemLog; /* print log mutex semaphore */
   union { double dCDSAlign; /* used to force doubleword alignment */
      struct {
        PMSGBLOCK pMsgFirst; /* addr of first message in free pool*/
        ULONG ulRefNum; /* number of references to the pool */
      } stCDS;
   } uCDS;
   PMSGBLOCK pFreePool; /* points to the start of free pool*/
   ULONG ulFree; /* free messages in the pool */
} ANCHOR, *PANCHOR;
pTask = (PTASK) strtoul(argv[1], &pStopchar, 16);
pAnchor = pTask->pAnchor;
```
#### The subtask mainline is a "message loop".

```
while (1)
    {
      ReadQueue(&pTask->stQueue,
                 &ulDataLength,
                 (PUCHAR) &stMsg);
       switch (stMsg.uiMsg)
 {
          case SHUTDOWN: { sprintf(buffer,"Subtask #%i, shutting down",
                     pTask->iTaskNum);
             Log(buffer);
             return (EXIT_SUCCESS); }
          case TIMERPOP: { sprintf(buffer,"Subtask #%i, received timer pop",
                     pTask->iTaskNum);
             Log(buffer);
             break; }
          default: { sprintf(buffer,"Subtask #%i, unknown message received %08x",
                     pTask->iTaskNum, stMsg.uiMsg);
             Log(buffer);
             break; }}}
```
The "timer" subtask uses the SPE interface. A "minimal" C environment is created to reduce storage requirements. The timer program waits for requests from other tasks. If an OS timer (STIMER) has been started, the subtask must wait for either the STIMER to pop, or another timer request to be received.  $\,$ 

```
/* set first ecb to wait on. This is the ReadQueue ecb */
   aulECBList[0] = &pTask->stQueue.uCDS.stCDS.ulQECB;
    /* set the stimer ecb in the wait list, and mark it as the end */
   aulECBList[1] =
       (PECB) ((ULONG) &ulStimerECB | (ULONG) 0x80000000);
   pStimer = bldexit(&StimerExit, ASYNCH);
   ulStimerECB = 0; /* initialize the STIMER ecb */
   pTimerChain = 0; /* initialize the timer chain */
   while (1)
    { /* wait for a message or a timer pop */
      WAITM(1, aulECBList);
      …if (!bLowestTimeSet) continue;
       ulTimeToWait = 100 * (dLowestTime - dCurTime);
       STIMER(REAL, pStimer, BINTVL, &ulTimeToWait);
 }
static void StimerExit(void)
   POST(&ulStimerECB, 0);
```
**{**

**}**

Writing to a log file can cause problems if two subtasks attempt to write at the same time. A mutex semaphore can serialize the access to the file.

```
/* get the "Print Log Lock" before opening the file */
   Lock(&stLogLockElement, &pAnchor->ulSemLog);
   pstLogDCB = osdcb("log",
                      "lrecl=133,dsorg=ps,recfm=va,bufno=1,ncp=1",
                       0, 0);
   osopen(pstLogDCB, "output", 0);
   osput(pstLogDCB, abLine, strlen(abLine));
   osclose(pstLogDCB, "disp");
```

```
 /* release the lock. If other subtasks are waiting, the last
    one in will be posted to continue */
 Unlock(&pAnchor->ulSemLog);
```
#### This code is taken from the ESA/390 Principles of Operation

```
void Lock(PLOCK pLock, PULONG pQueue)
{
   pLock->ulLockECB = 0; /* Clear our lock element ECB */
   _ldregs(R1 | R2, /* Load element and header address */
          pLock, pQueue);
   LNR(0, 1); /* Force R0 negative as a flag */
   XR(3, 3); /* Clear R3 for use in the CS instruction*/
   BASR(14, 0); /* set address for retry */
   CS(3, 0, 0+b(2)); /* Set the header to a negative value
                               if the current header is 0 */
  if (cc() == 0) {
      return; /* If successful, exit */
 }
  ldregs(0); \overline{\phantom{a}} /* Tell the compiler we're starting
                               an assembler sequence */
   ST(3, 0, 4+b(1)); /* Save the address of the prior locker
                               in my lock element */
   CS(3, 1, 0+b(2)); /* Store our element address into the
                               header (this time it's not negative)*/
   LA(3, 0, 0+b(0)); /* Clear R3 in case we need to try the
                               first CS again. */
   BCR(7, 14); /* If the store was interrupted, go back
                               to the first CS */
   WAIT1(&pLock->ulLockECB);
```
**}**

```
void Unlock(PULONG pQueue)
{
PECB pEcb = 0;
   POST(pEcb, 0);
   return;
_label(1);
   XR(0, 0); /* Clear for CS */
   return;
}
```

```
 _ldregs(R2, pQueue); /* Load queue header address */
 L(1, 0, 0+b(2)); /* Load the contents of the header */
 BASR(14, 0); /* set address for retry */
LTR(1, 1); \overline{ } /* Does the header contain a negative
                           value? */
 BC(4, 0, _flabel(1)); /* Yes, free the header and continue */
 L(0, 0, 4+b(1)); /* Load the "Last in" element address */
 CS(1,0,0+b(2)); /* Save the "Last in" element address
                           in the header */
 BCR(7, 14); /* If the store was interrupted, try
                           again */
 _stregs(R1, &pEcb); /* Set ECB of next waiter on queue */
 _ldregs(0); /* Tell the compiler we're starting
                           an assembler sequence */
 CS(1, 0, 0+b(2)); /* Set header to 0 */
 BCR(7, 14); /* If the store was interrupted, start
                           over */
```
At shutdown, care needs to be taken to avoid getting stuck waiting for all subtasks to complete.

```
/*----------------------------------------------------------+
    Wait for all subtasks to end. Detach the TCBs when the
     | shutdown ecbs are posted. |
                 +----------------------------------------------------------*/
   while (1)
 {
   int bWaitSomeMore;
      signal(SIGALRM, &TimeAlarm);/* Catch SIGALRM signal. */
      alarm(10); /* Wait max. ten seconds for some
                                     task(s) to end */
      sigemptyset(&stNoSigs); /* Set no sigs blocked for suspend. */
      /* wait for one or more shutdown ecbs to be posted, or for the
         alarm signal */
      ecbsuspend(&stNoSigs, 1+NUM_TASKS, pShutdownECBs);
      alarm(0); /* Cancel alarm. */
      signal(SIGALRM, SIG_DFL); /* Restore default alarm handling. */
```
## **Some pitfalls to avoid**

- Shared resource conflicts
	- ◆ Use ENQ/DEQ or WAIT/POST locks.
	- ◆ Beware the deadly embrace.
- Common abends
	- ◆ 0C4 Subtask passed bad pointer.
	- ◆ 23E Bad TCB pointer in DETACH.
	- ◆ 13E/33E Subtask detached before it returned.
	- ◆ 43E ECB specified at ATTACH was invalid when the task ended.
	- ◆ C03 Subtask ended without closing DCB.

## Further information

- ■ Information about SAS/C
	- ◆ http://www.sas.com/software/sas\_c/
	- ◆ http://www.sas.com/software/sas\_c/whitepapers/doc/ lrv2ch4.html#lr2multi
- IBM Manuals
	- ◆ http://ppdbooks.pok.ibm.com:80/cgibin/bookmgr/bookmgr.cmd/books/IEA1A702
	- ◆ http://ppdbooks.pok.ibm.com:80/cgibin/bookmgr/bookmgr.cmd/books/IEA1A802
- Questions or comments for me
	- ◆ mailto:sasdtp@sas.com